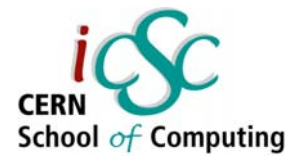

Zornitsa Zaharieva

### CERN

Accelerators and Beams Department Controls Group, Data Management Section AB-CO-DM

09-SEP-2005

### **Contents**

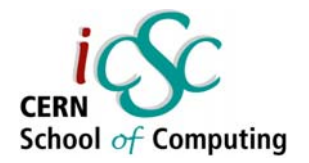

- : Data Dictionary views
- : Accessing remote data
- : By what authority grant/revoke
- : Views
- : Improving performance
	- $\checkmark$  Index organized tables and other indexes
	- $\checkmark$  Materialized Views
	- $\checkmark$  Partitions
- : Introduction to PL/SQL
- : PL/SQL functions, procedures
- : PL/SQL packages
- : Triggers

### **Oracle Data Dictionary Views**

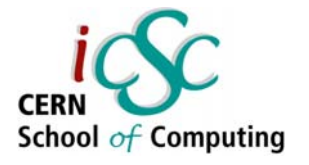

- • Store all the information that is used to manage the objects in the database
- Source of valuable information for developers and db users
- USER\_\* , ALL\_\* , DBA\_\*

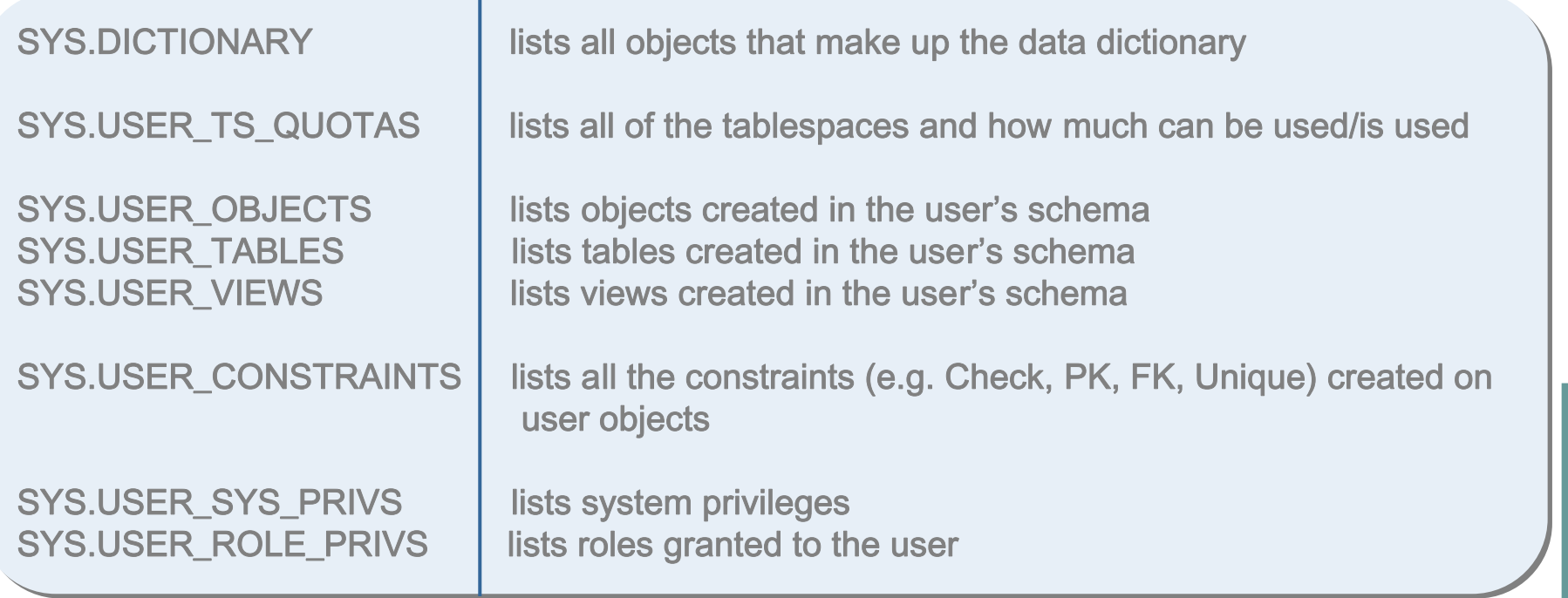

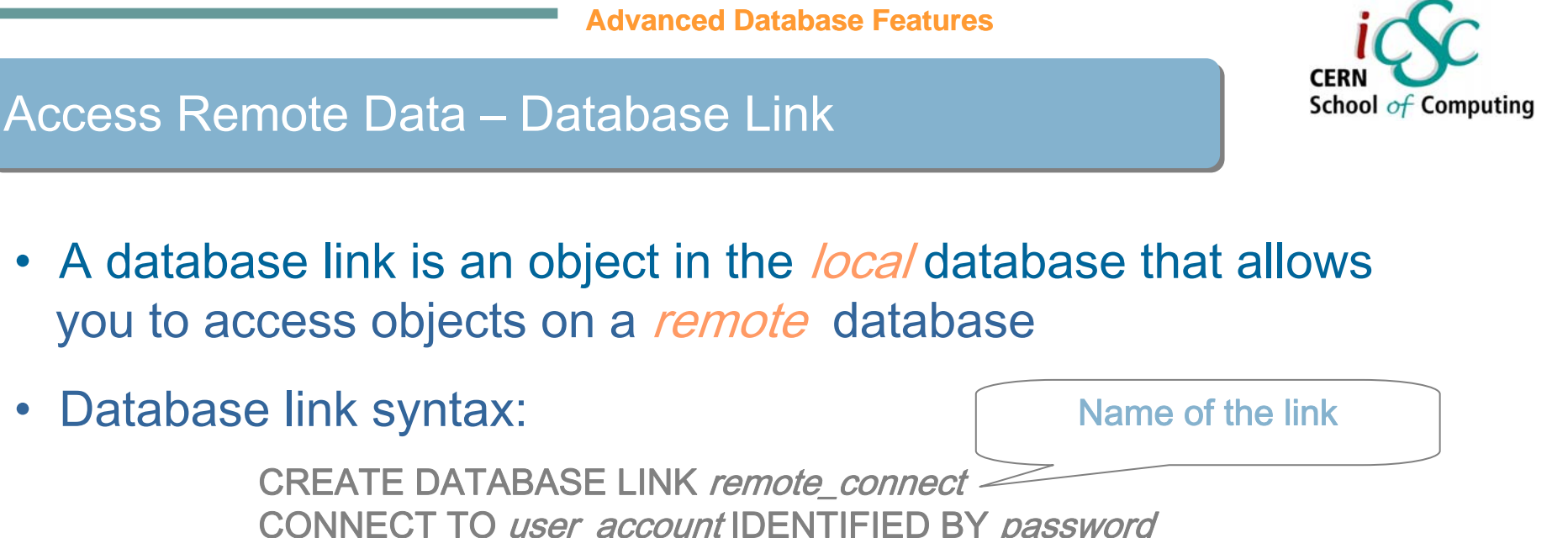

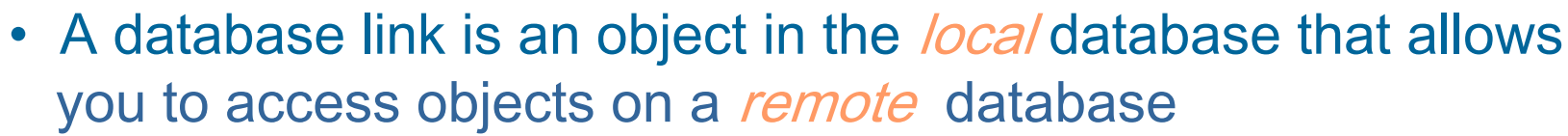

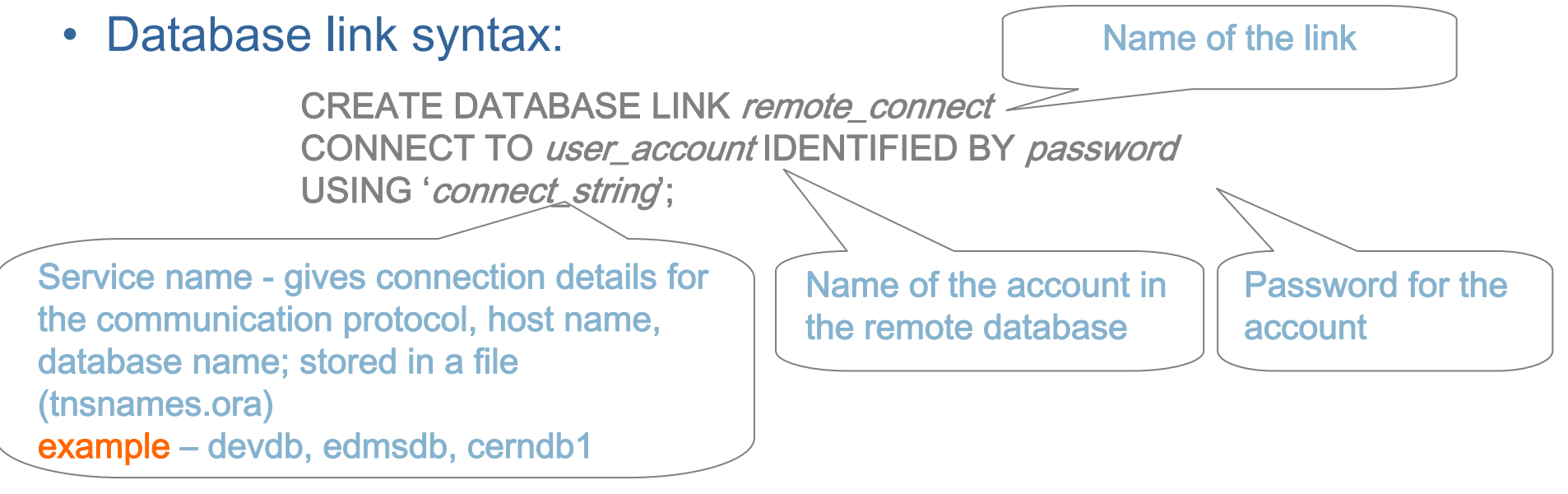

• Access tables/views over a database link (view USER\_DB\_LINKS)

SELECT \* FROM emp@remote\_connect;

- $\bullet$  Restrictions to the queries that are executed using db link
	- : avoid CONNECT BY, START WITH, PRIOR

**Zornitsa Zaharieva – CERN /AB-CO-DM/**

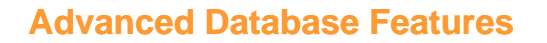

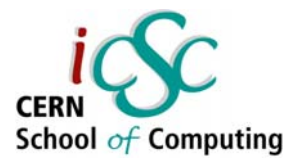

- • Synonyms are aliases for tables, views, sequences (view USER\_SYNONYMS)
- Create synonym syntax for a remote table/view

CREATE SYNONYM emp\_syn FOR emp@remote connect;

- Use synonyms in order to
	- : simplify queries
	- : achieve location transparency hide the exact physical location of a
	- database object from the user (application)
	- : simplify application maintenance
- Example of accessing a table over a db link with a synonym SELECT \* FROM emp\_syn;

### **Grant / Revoke Privileges**

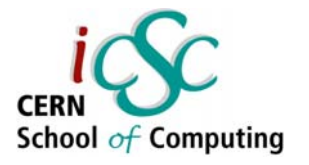

- DBAs can grant/revoke any administrative privilege create session, create tables, views, sequences, etc.
- The developer can grant/revoke privileges on the objects they own select / insert / update / delete / execute
- Access can be granted on db objects, tables or columns GRANT SELECT ON orders\_seq TO alice; GRANT UPDATE (salary) ON employees TO alice;
- Check USER\_TAB\_PRIVS and USER\_COL\_PRIVS
- Accessing an object in another schema SELECT \* FROM hr.employees;
- Use synonyms to achieve location transparency and simplify application maintenance

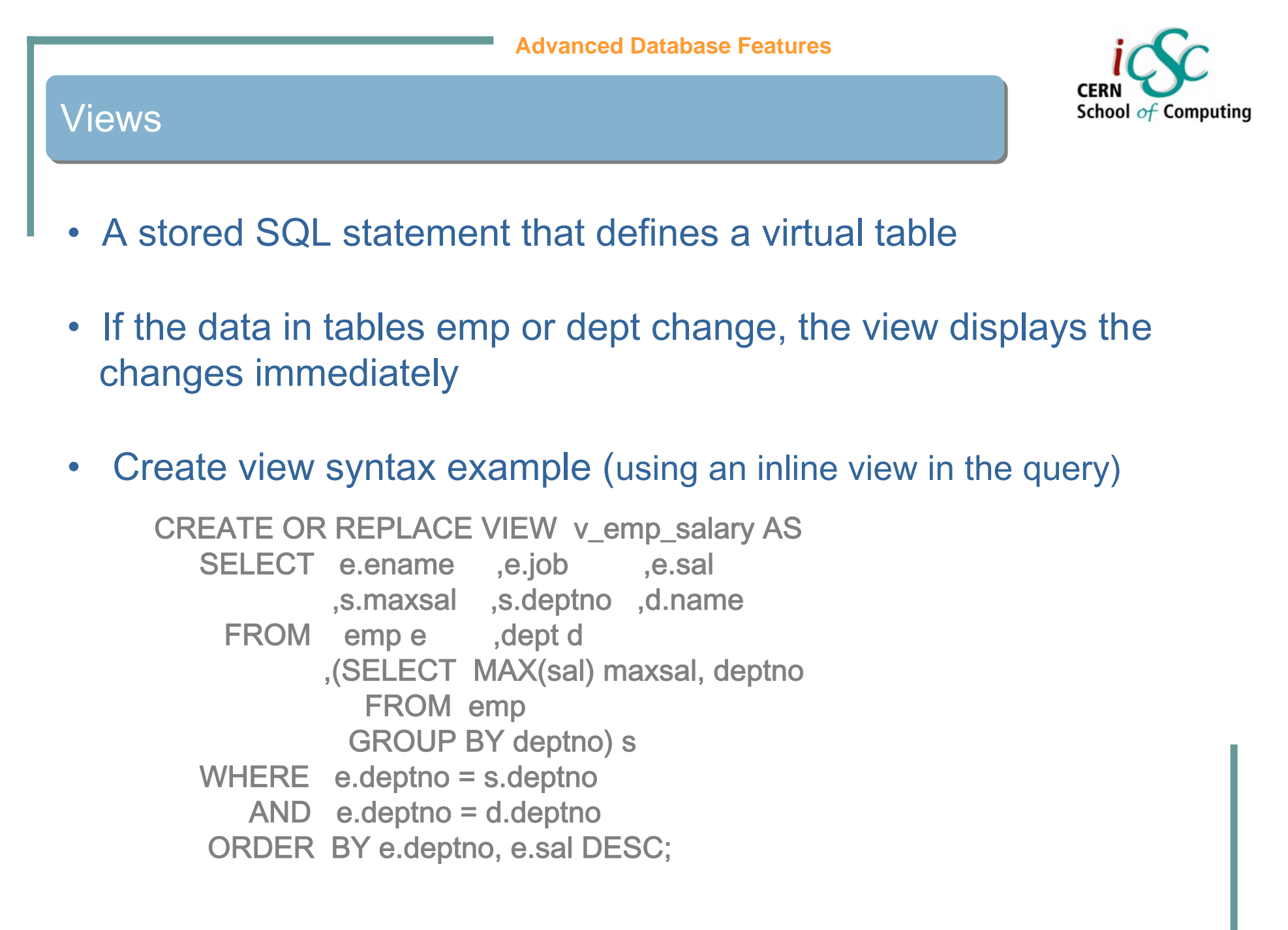

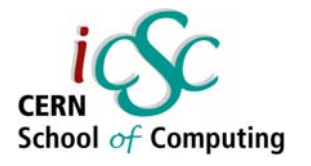

- •If a view is based on a single underlying table you can insert, update, delete rows in the view
- Some restrictions
	- : cannot insert, if the underlying table has any **NOT NULL** columns that do not appear in the view
	- : cannot insert, update, delete if the view contains *GROUP BY*, **DISTINCT**
- You can insert into a multitable view, if the underlying tables are key-preserved

Key-preserved table: a view contains enough columns from a table to identify the primary key for that table

# School of Computing

### Views – Benefits and Typical Usage

- To make complex queries easy
	- : hide joins, sub-queries, order behind the view
	- : provide different representations of the same data
- To restrict data access
	- : restrict the columns which can be queried
	- : restrict the rows that queries may return
	- : restrict the rows and columns that may be modified
- To provide abstract interface for data independence
	- : users (applications) form their queries on the basis of the views, no need to know the physical tables
	- : if the tables change, no need to rewrite the queries

### Indexes – Main Purpose

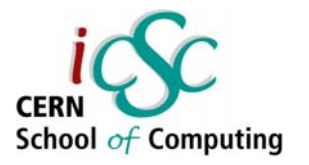

### • To enforce uniqueness

- : when a PRIMARY KEY or UNIQUE constraint is created, Oracle automatically creates an index to enforce the uniqueness of the indexed columns
- To improve performance
	- : when a query can use an index, the performance of the query may dramatically improve
- By default Oracle creates B-tree index (view USER\_INDEXES)

CREATE INDEX ord\_customers\_i ON orders (customer\_id);

### Index-Organized Tables (IOT)

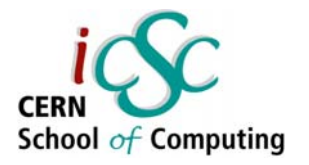

- $\bullet$ IOT stores all of the table's data in the index
- A normal index only stores the indexed columns in the index
- IOT syntax

```
CREATE table orders_iot ( order_id NUMBER
```
,order\_date DATE

. . . . . . . . . .

```
,CONSTRAINT order_iot_pk PRIMARY KEY (order_id)
```
) ORGANIZATION INDEX;

- Use if always accessing the table's data by its primary key
- $\bullet$  Efficient if the primary key constitutes a large part of the table's columns

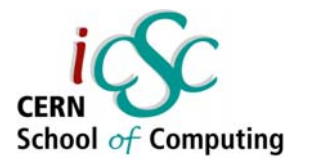

- • Appropriate when
	- : low cardinality columns are used as limiting conditions in a query (columns with few discrete values)
	- : if the data is infrequently updated, since they add to the cost of all data manipulation transactions against the tables they index

CREATE BITMAP INDEX customer\_region\_i ON customers (region);

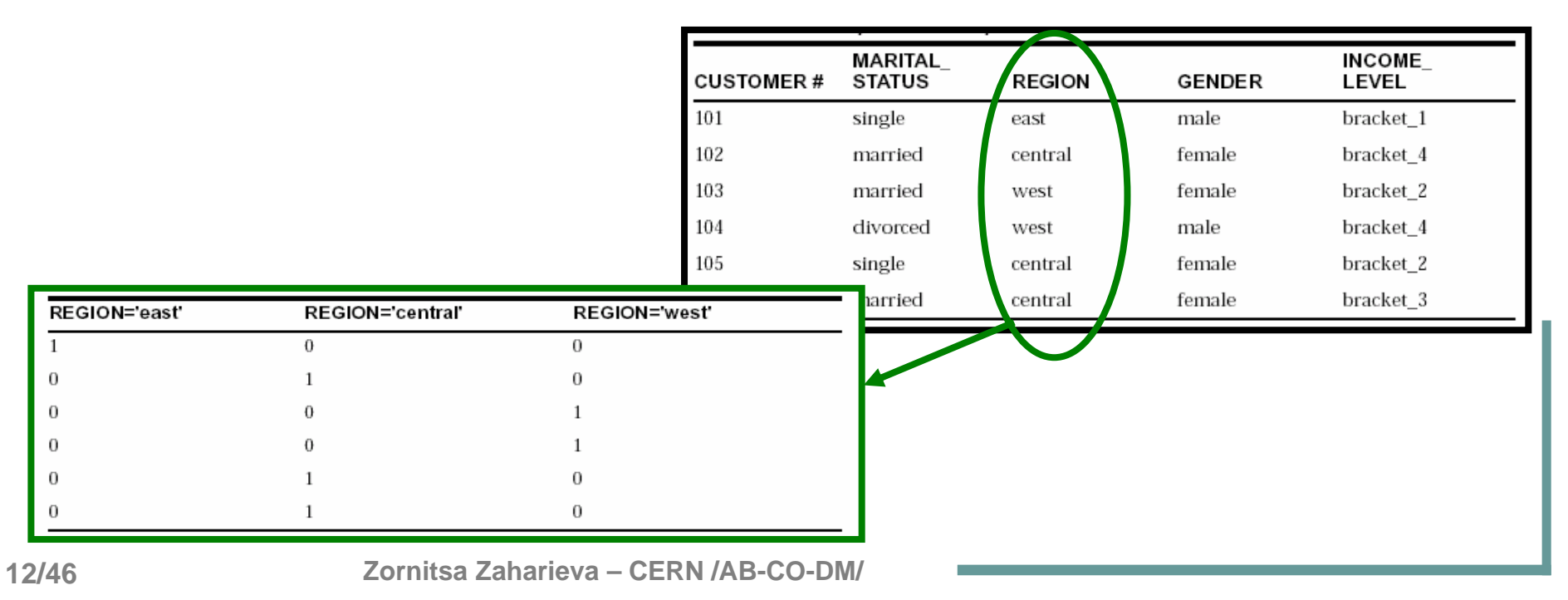

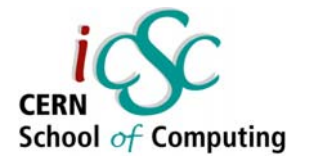

- An index created after applying a function to a column CREATE INDEX customer\_name\_i ON sales ( UPPER(customer\_name) );
- Bitmap indexes can also be function-based

CREATE BITMAP INDEX customer\_region\_i ON customers ( UPPER(region) );

Note: The more indexes there are on a table, the longer all inserts, updates and deletes will take.

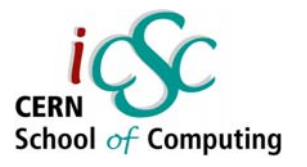

- •Copies (replicas) of data, based upon queries.
- Materialized views can be
	- : local copies of remote tables that use distributed data
	- : summary tables for aggregating data
- Refreshes can be done automatically
- Known as 'snapshot' in previous versions of Oracle rdbms.
- In comparison to other database objects that can be used for data aggregation
	- : table created from a table fast response time, but does not follow changes of data in the parent tables
	- : view follow changes of data in the parent tables, but slow time response to complex queries with 'big' parent tables

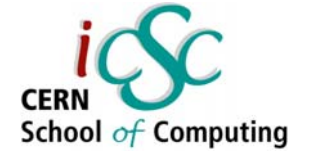

### Materialized Views - Syntax

Section 1 : header with the name of the mview

Section 2 : setting storage parameters

Section 3 : setting the refresh options

Section 4 : the query that the mview will use

(1) CREATE MATERIALIZED VIEW my\_mview

- (2) TABLESPACE DATA01
- (3) REFRESH FORCE

START WITH SysDate NEXT SysDate+1/24 WITH PRIMARY KEY

- (4) ENABLE QUERY REWRITE
- AS

subquery;

*Note:* The mviews can be used to alter query execution paths – query rewrite Note: Indexes can be created on the mview, for example a primary key

CREATE UNIQUE INDEX my\_mview\_pk ON my\_mview (column1 ASC) TABLESPACE INDX01;

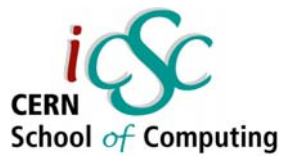

### **Materialized Views – Refresh Process**

#### •Refresh

- : on commit
- : on demand changes will occur only after a manual refresh
- : automatic refresh

START WITH SysDate NEXT SysDate+1/24

• Manual refresh

execute DBMS\_MVIEWS.REFRESH('my\_mview', 'c');

- c complete
- f fast
- ? force
- Refresh options
	- : fast only if there is a match between a row in the mview
		- directly to a row in the base table(s); uses mview logs
	- : complete completely re-creates the mviews
	- : force uses fast refresh if available, otherwise a complete one

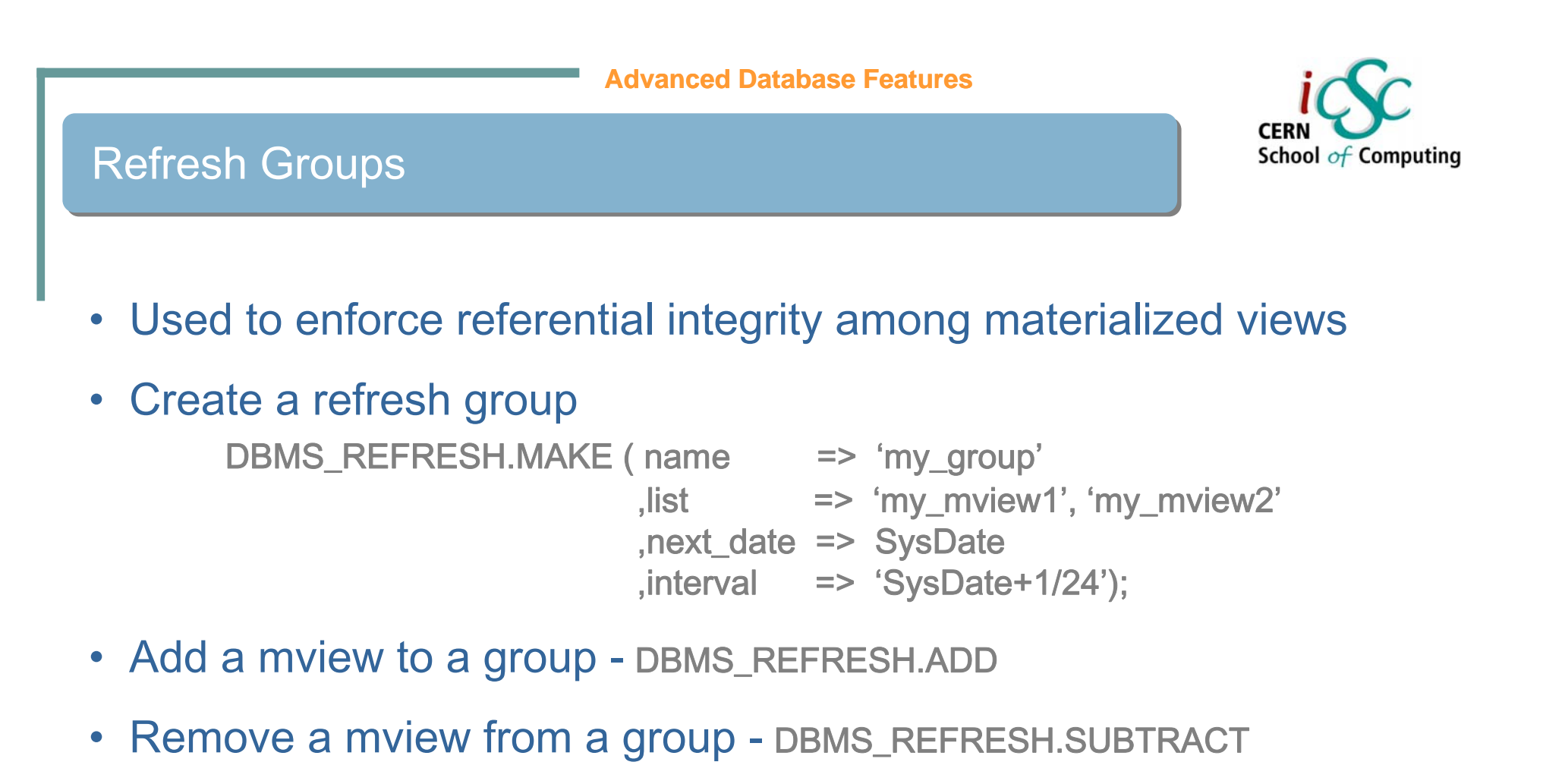

• Alter refresh schedule - DBMS\_REFRESH.CHANGE

*Note:* While the refresh\_group is performing the refresh on the mviews, the data in the mviews is still available!

### **Real World Example**

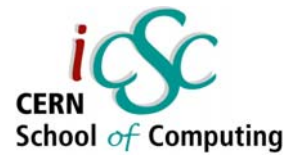

In order to configure some of the Front End Computers in the controls systems for the LHC, In order to configure some of the Front End Computers in the controls systems for the LHC, they have to be 'fed' with cryogenic thermometers settings . The data that they need is split between $\mid$ several database schemas on different databases.

How can I solve the problem? How can I solve the problem?

Step 1: I need to access data on a remote database Step 1: I need to access data on a remote database Step 2: I need to use materialized views to hold the aggregated data that I need Step 2: I need to use materialized views to hold the aggregated data that I need

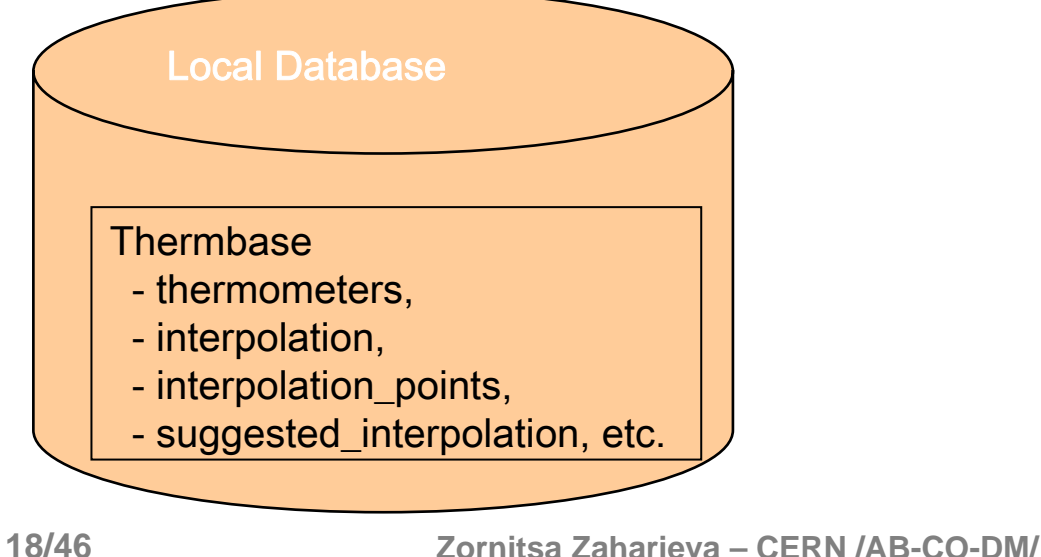

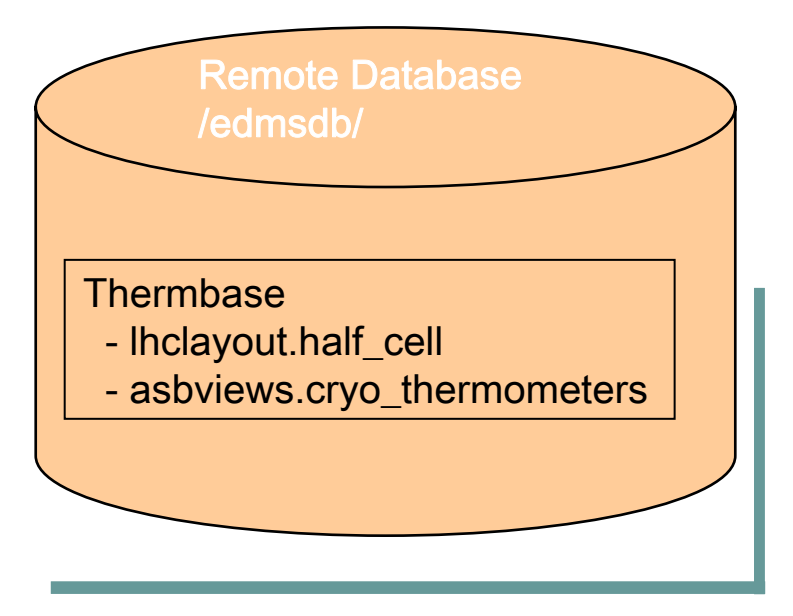

### **Real World Example**

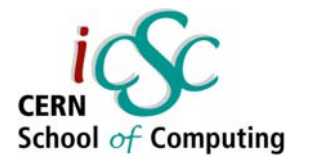

Step 1: Access data on a remote database - Use a database link and synonyms

**CREATE DATABASE LINK** *edmsdb\_link* **CONNECT TO** *thermbase* **IDENTIFIED BY** *password* **USING '***edmsdb***';**

**CREATE SYNONYM cryo\_thermometers FOR asbviews.cryo\_thermometers@edmsdb\_link;**

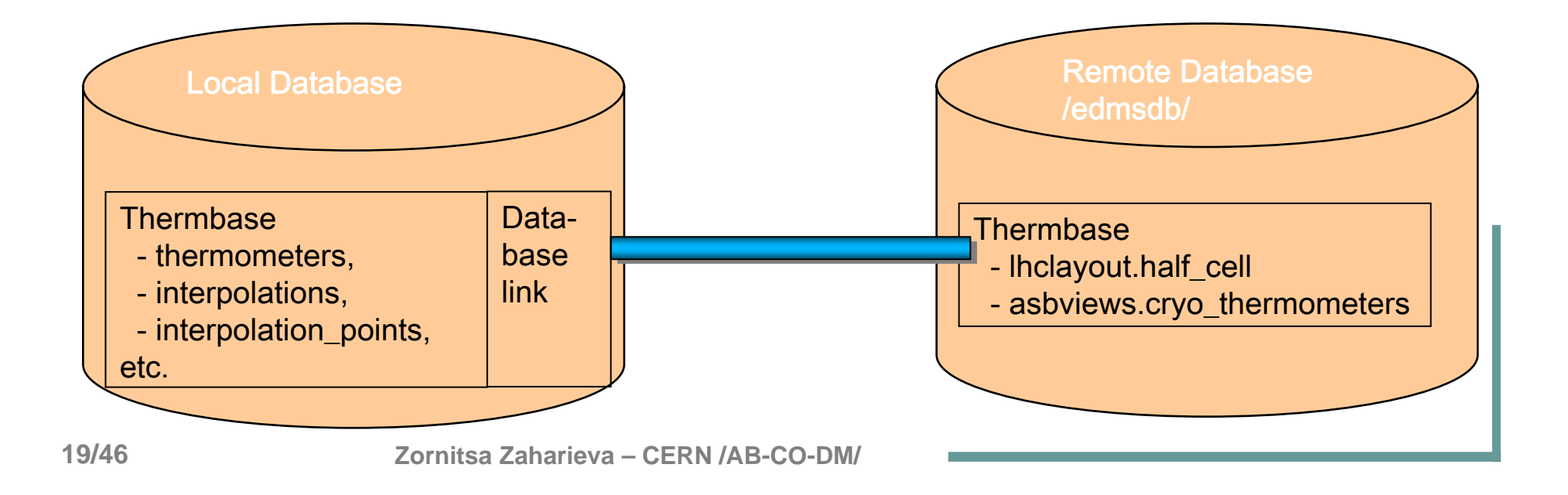

### **Real World Example**

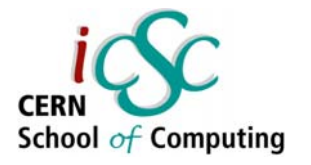

Step 2: Use of a materialized view to hold the aggregated data that I need.

```
ORDER BY part_id;
CREATE MATERIALIZED VIEW mtf_thermometers
refresh forcewith rowidasSELECT part_id ,description
        ,tag ,top_assembly
        ,slot_id ,SUBSTR(top_assembly, 3, 5) as system
        ,SUBSTR(slot_id, INSTR(slot_id,'.')+1) as location
FROM cryo_thermometers
```
 $-$ **CREATE UNIQUE UNDEX mtf\_thermometers\_pk ON mtf\_thermometers (part\_id ASC) TABLESPACE thermbase\_idx;**

```
EXECUTE DBMS_REFRESH.MAKE ( name => 'mtf_thermometers_group'
                                 ,list => 'mtf_thermometers'
                                 ,next_date => SysDate 
                                 ,interval => 'SysDate+1/24');
```
### Materialized Views Benefits

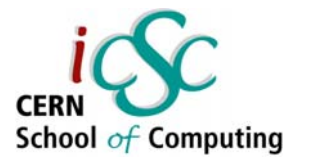

- Make complex queries easy
- Provide abstract interface for data independence
- Significant time performance improvement compared to views
- If the master table is not available, the materialized view will still have the data
- The data will be automatically updated every hour, once it is scheduled
- Using a refresh group no 'down time' the user can access the data even during the time the refresh is executed

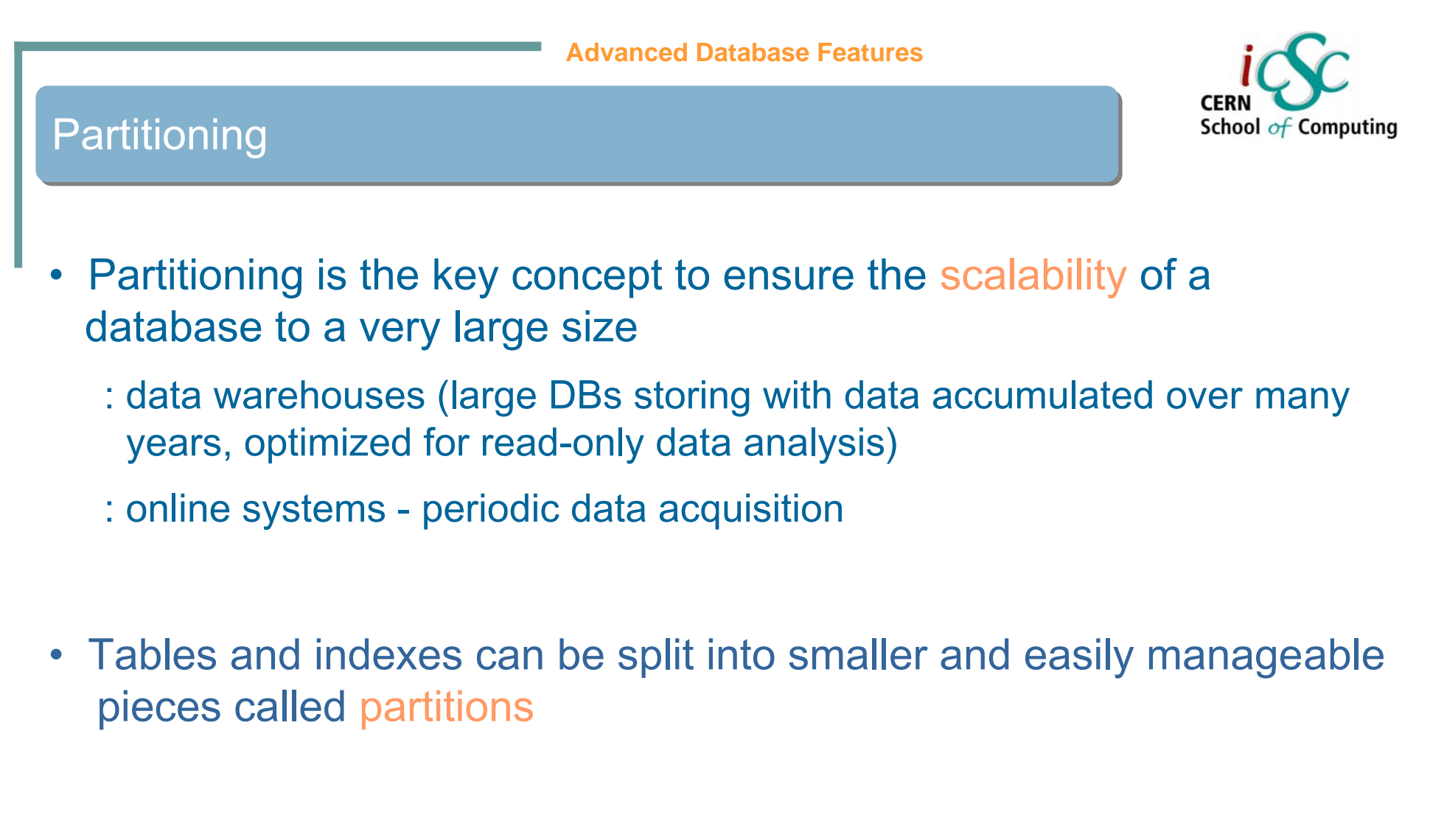

### • Query performance improvement

: queries are restricted to the relevant partitions of the table

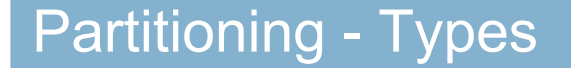

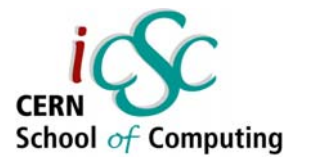

- •Range - partition by predefined ranges of continuous values
- •• Hash - partition according to hashing algorithm applied by Oracle
- •Composite - e.g. range-partition by key1, hash sub-partition by key2
- •List - partition by lists of predefined discrete values

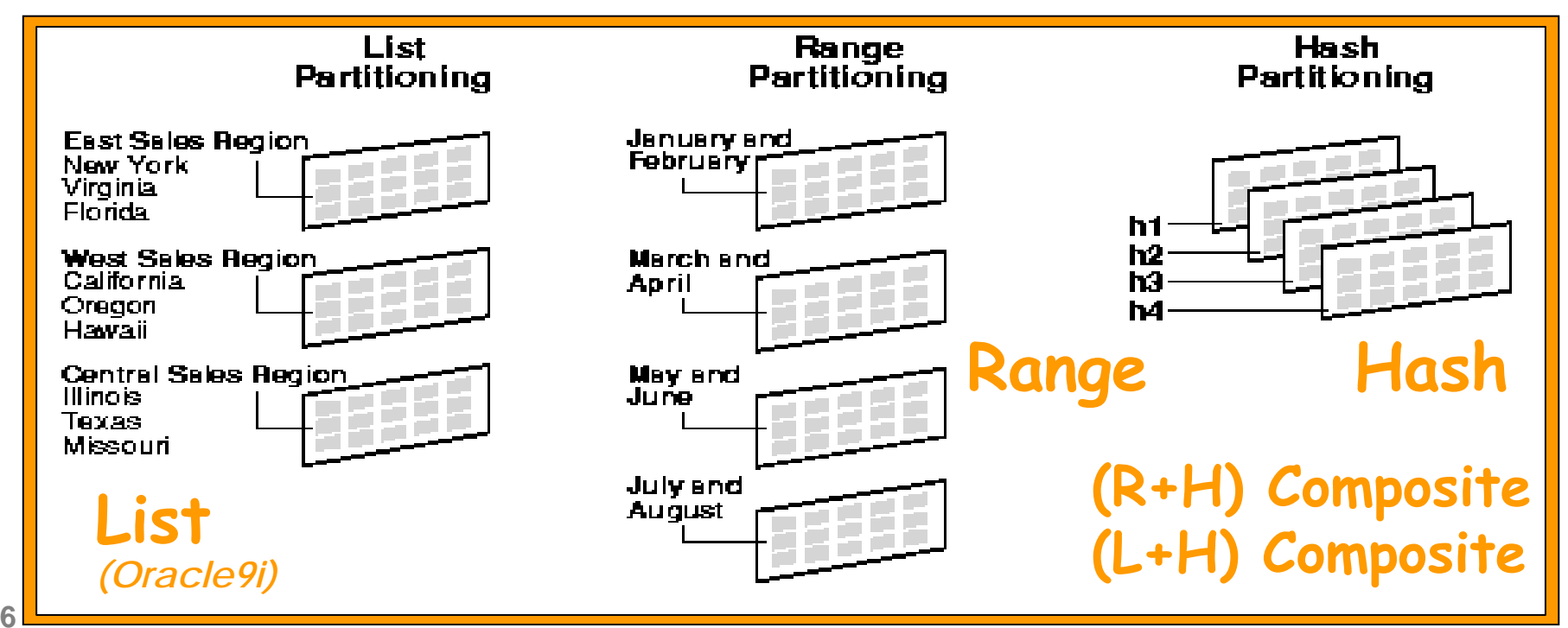

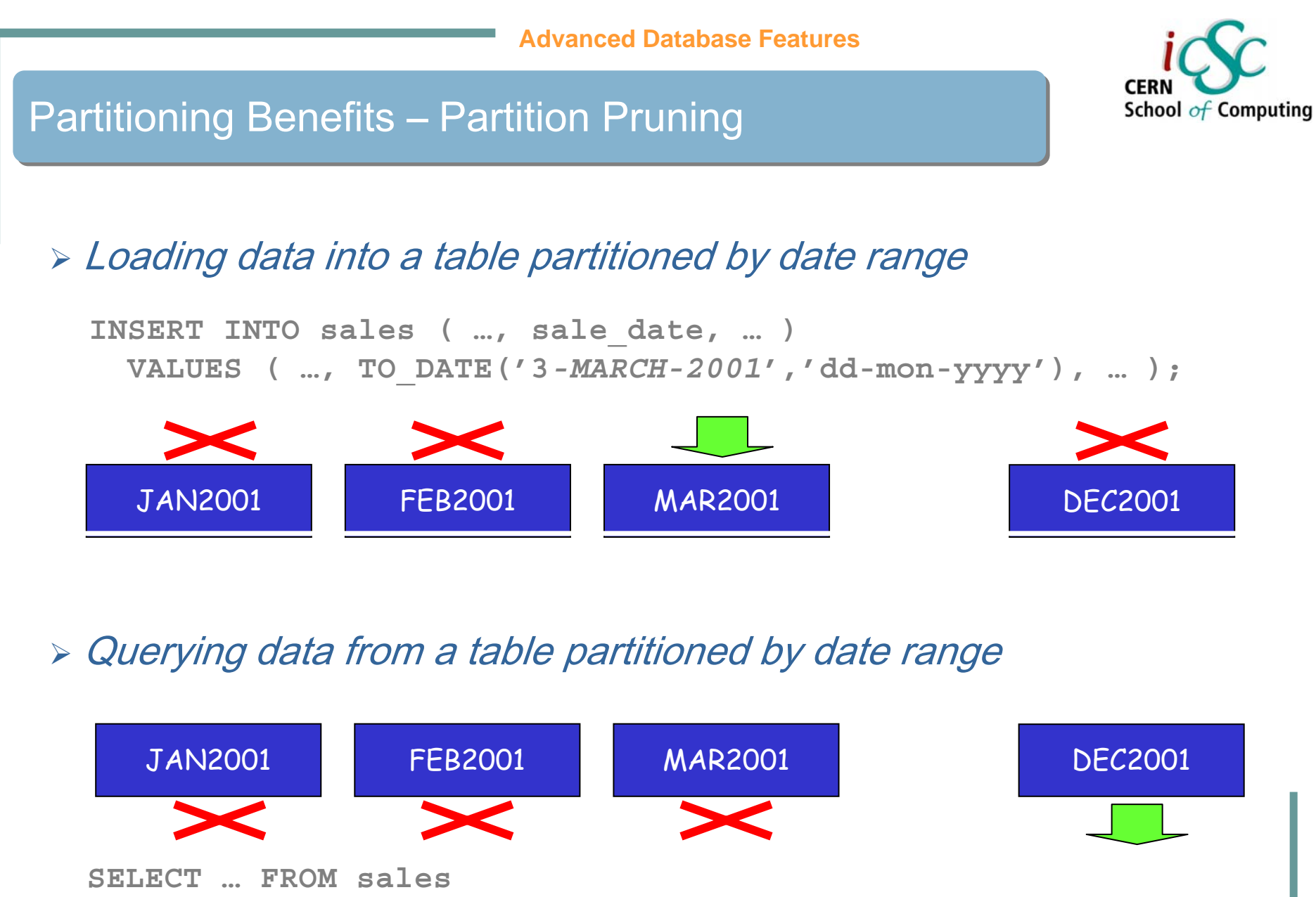

**WHERE sales\_date = TO\_DATE ('***14-DEC-2001***','dd-mon-yyyy');**

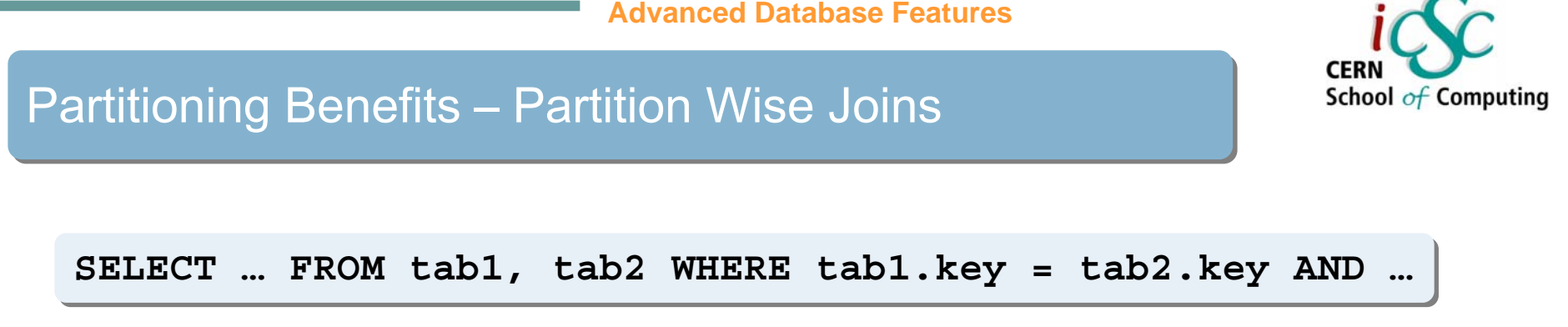

### $\triangleright$  Without partitioning: global join (query time  $\sim$  N x N)

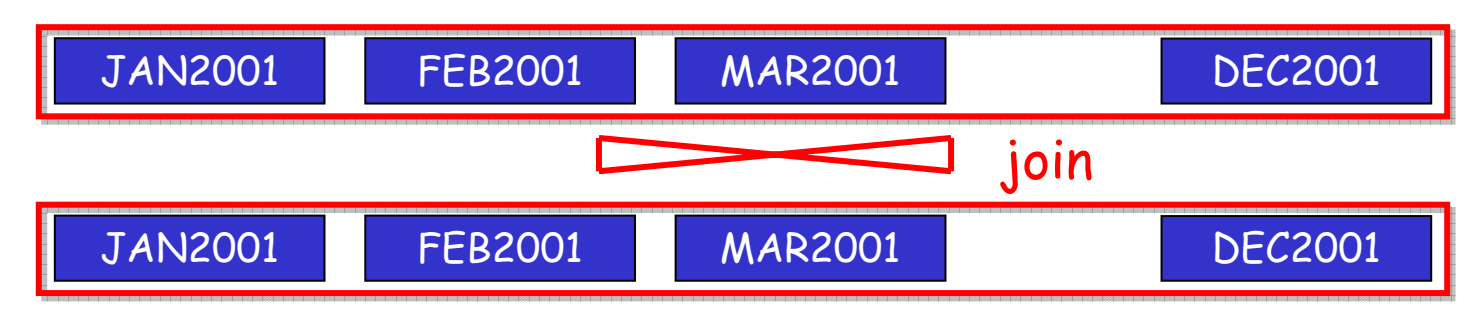

### $\triangleright$  With partitioning: local joins (query time  $\sim$  N)

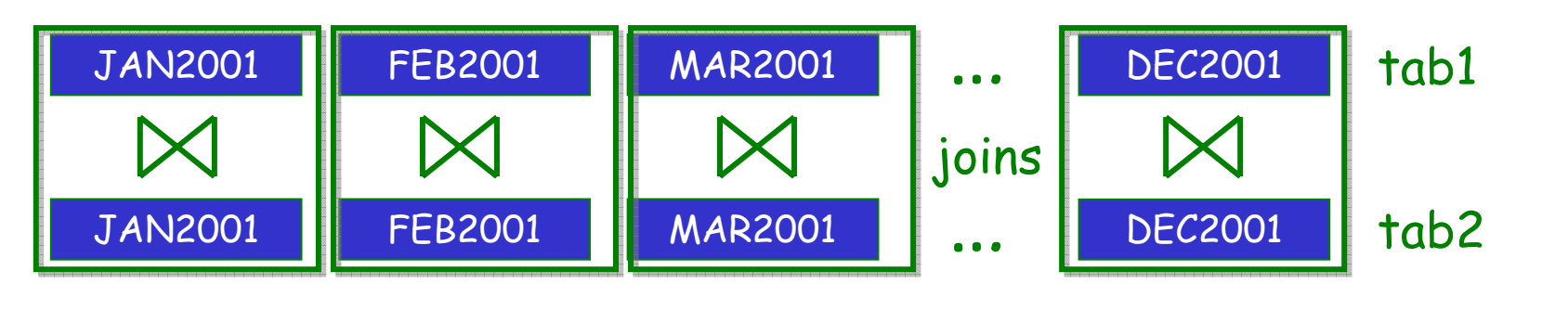

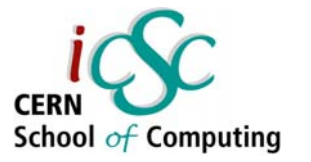

### Partitioning Example – Range Partitioning

**CREATE TABLE events CREATE TABLE events (event\_id NUMBER(10), (event\_id NUMBER(10), event\_data BLOB) event\_data BLOB) PARTITION** *BY RANGE(event\_id)* **( PARTITION** *BY RANGE(event\_id)* **( PARTITION evts\_0\_100k PARTITION evts\_0\_100k**  *VALUES LESS THAN (100000) VALUES LESS THAN (100000)* **TABLESPACE tsa, TABLESPACE tsa, PARTITION evts\_100k\_200k PARTITION evts\_100k\_200k**  *VALUES LESS THAN (200000) VALUES LESS THAN (200000)* **TABLESPACE tsb, TABLESPACE tsb, PARTITION evts\_200k\_300k PARTITION evts\_200k\_300k**  *VALUES LESS THAN (300000) VALUES LESS THAN (300000)*  **TABLESPACE tscTABLESPACE tsc); );**

Assigning different partitions to Assigning different partitions to different table spaces further different table spaces further simplifies data management simplifies data management operations (export/backup) and operations (export/backup) and allows parallel I/O on different allows parallel I/O on different file systems. file systems.

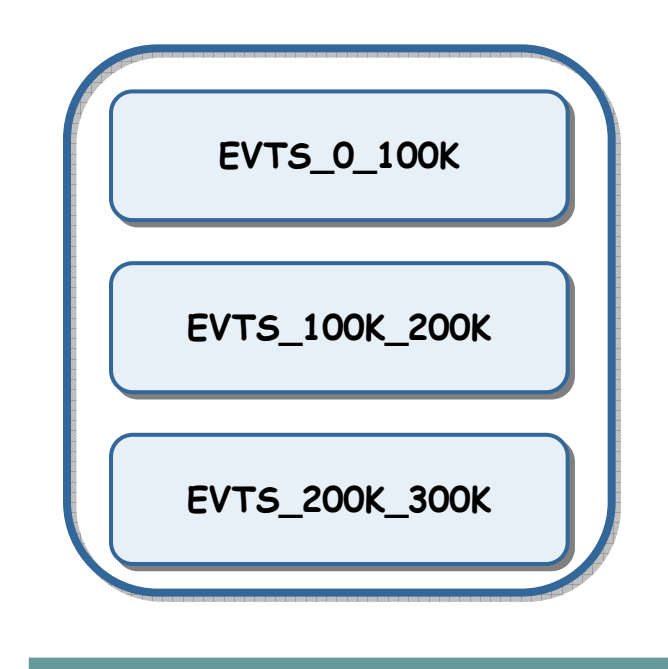

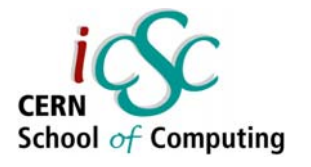

- •Procedural Language superset of the Structured Query Language
- Used to
	- : codify the business rules through creation of stored procedures and packages
	- : execute pieces of code when triggered by a database event
	- : add programming logic to the execution of SQL commands
- Provides high-level language features
	- : complex data types
	- : data encapsulation
	- : modular programming

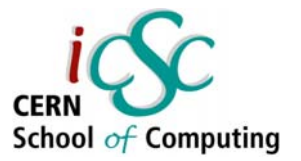

### PL/SQL Introduction

- Proprietary to Oracle RDBMS
- Integrated with the Oracle database server
	- : code can be stored in the database
	- : integral part of the database schema
	- : shared and accessible by other users
	- : execution of the code is very fast, since everything is done inside the database

### PL/SQL Blocks

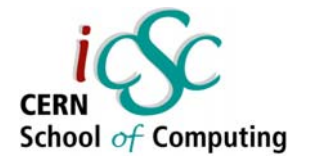

- Structured PL/SQL code
- Anonymous and stored blocks
- Structure of a PL/SQL block
	- : Declarations defines and initializes the variables and cursors used in the block
	- : Executable commands uses flow control commands (conditional statements, loops) to execute different commands and assign values to the declared variables
	- : Exception Handling provides customized handling of error conditions

DECLARE <declaration section> BEGIN <executable commands> EXCEPTION <exception handling> <exception handling> END; END;

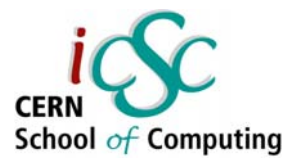

- • PL/SQL datatypes include
	- : all of the valid SQL datatypes
		- I dept number NUMBER(3);
	- : complex datatypes (e.g. record, table, varray)
- Anchored type declarations allow to refer to the type of another object
	- : %TYPE: references type of a variable or a database column
	- : %ROWTYPE: references type of a record structure, table row or a cursor

l\_dept\_number dept.deptnb%TYPE

- Advantages of anchored declaration
	- : the actual type does not need to be known
	- : in case the referenced type had changed the program using anchored declaration will be recompiled automatically

### PL/SQL Records

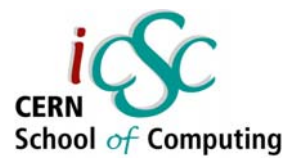

- Record type is a composite type
	- : similar to C structure
- Declaration of a record

```
dept_rec dept%ROWTYPE;
TYPE type_dept_emp_rec IS RECORD (
                                 dept_no dept.deptno%TYPE
                                 ,dept_name dept.dname%TYPE
                                 ,emp_name emp.ename%TYPE
                                 ,emp_job emp.job%TYPE
                                );
```
dept emp rec IS type dept emp rec;

• Using record variable to read a row from a table

SELECT deptno, dname, loc INTO dept\_rec FROM dept WHERE deptno = 30;

**Zornitsa Zaharieva – CERN /AB-CO-DM/**

### PL/SQL Conditional Control, Loops

- Conditional Control
	- : IF, ELSE, ELSIF statements
	- : CASE
- Loops
	- : Simple loop
	- : WHILE loop
	- : FOR loop numeric range

LOOP EXIT WHEN condition; EXIT WHEN condition; <statements> END LOOP; END LOOP;

WHILE condition LOOP <statements> END LOOP; END LOOP;

 $FOR$  I IN 1..10 LOOP <statements> END LOOP; END LOOP;

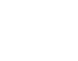

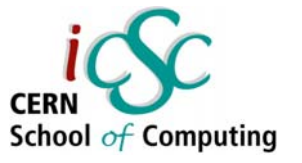

### PL/SQL Cursors

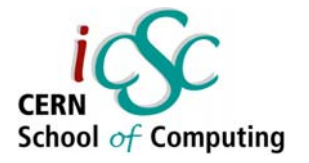

- Every SQL query produces a result set
	- : a set of rows that answers the query
	- : set can have 0 or more rows
- PL/SQL program can read the result set using a cursor
- A simple cursor example

CURSOR simple\_dept\_cursor IS SELECT deptno, dname, loc FROM dept;

• More complex example of a cursor – passing a parameter

CURSOR complex\_dept\_cursor (p\_depnumber IN NUMBER) IS SELECT deptno, dname, loc FROM dept WHERE deptno > p\_depnumber;

### **Using Cursors**

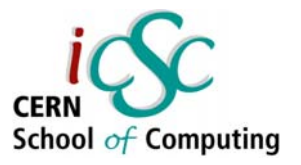

#### •Basic use

- : OPEN
- : FETCH
- : CLOSE
- Cursor's attributes determine the status of a cursor
	- : %NOTFOUND
	- : %FOUND
	- : %ISOPEN
	- : %ROWCOUNT

#### DECLARE

l\_dept\_number dept.deptnp%TYPE; l\_dept\_number dept.deptnp%TYPE;

CURSOR dept\_cursor (p\_dept\_number IN NUMBER) IS CURSOR dept\_cursor (p\_dept\_number IN NUMBER) IS SELECT deptno, loc SELECT deptno, loc FROM dept FROM dept WHERE deptno > p\_dept\_number; WHERE deptno > p\_dept\_number;

dept\_record dept\_cursor%ROWTYPE; dept\_record dept\_cursor%ROWTYPE;

BEGIN

l\_dept\_number := 20; l\_dept\_number := 20;

OPEN dept\_cursor (l\_dept\_number); OPEN dept\_cursor (l\_dept\_number);

LOOP

FETCH dept\_cursor INTO dept\_record; FETCH dept\_cursor INTO dept\_record; EXIT WHEN dept\_cursor%NOTFOUND; EXIT WHEN dept\_cursor%NOTFOUND;

do\_something (dept\_record.deptno, dept\_record.loc); do\_something (dept\_record.deptno, dept\_record.loc);

END LOOP; END LOOP;

CLOSE dept\_cursor; CLOSE dept\_cursor;

EXCEPTION

WHEN OTHERS THEN

RAISE\_APPLICATION\_ERROR(-20001, 'Error with departments'); RAISE\_APPLICATION\_ERROR(-20001, 'Error with departments'); END; END;

**Zornitsa Zaharieva – CERN /AB-CO-DM/**

### **Using Cursors**

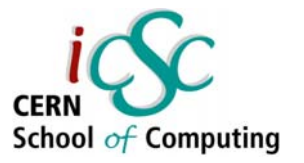

#### $\bullet$ Cursor FOR loop

#### DECLARE

l\_dept\_number dept.deptnp%TYPE; l\_dept\_number dept.deptnp%TYPE;

CURSOR dept\_cursor (p\_dept\_number IN NUMBER) IS CURSOR dept\_cursor (p\_dept\_number IN NUMBER) IS SELECT deptno, loc SELECT deptno, loc FROM dept FROM dept WHERE deptno > p\_dep\_number; WHERE deptno > p\_dep\_number;

#### BEGIN

l\_dept\_number := 20; l\_dept\_number := 20;

FOR dummy\_record IN dept\_cursor(l\_dep\_number) LOOP FOR dummy\_record IN dept\_cursor(l\_dep\_number) LOOP

do\_something (dummy\_record.deptno, dummy\_record.loc); do\_something (dummy\_record.deptno, dummy\_record.loc);

END LOOP; END LOOP;

EXCEPTION WHEN OTHERS THEN RAISE\_APPLICATION\_ERROR(-20001, 'Error with RAISE\_APPLICATION\_ERROR(-20001, 'Error with departments'); departments'); END; END;

### PL/SQL Procedures and Functions

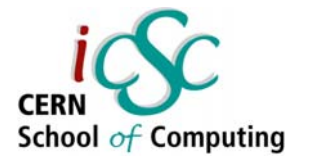

- $\bullet$  Procedures and functions are named blocks
	- : anonymous block with a header
	- : can be stored in the database
- The name of the block allows to invoke it from other blocks or recursively
- Procedures and functions can be invoked with arguments
- Functions return a value
- Values may also be returned in the arguments of a procedure

### PL/SQL Procedures and Functions

- • The header specifies
	- : name and parameter list
	- : return type (function headers)
	- : any of the parameters can have a default value
	- : modes IN, OUT, IN OUT

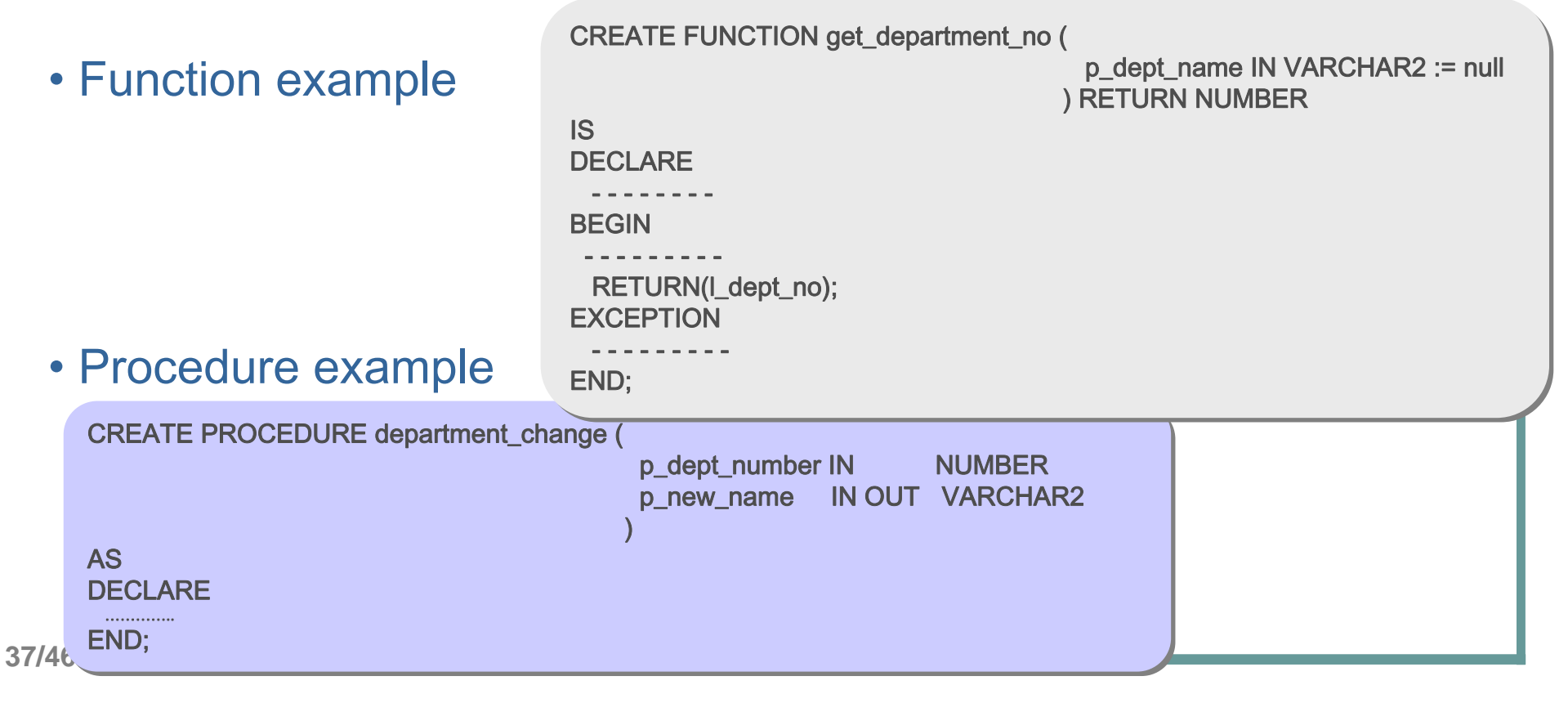

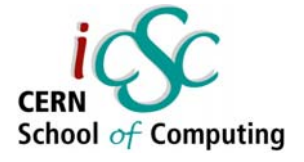

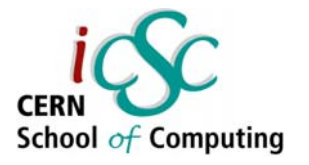

- $\bullet$  Packages group logically related PL/SQL procedures, functions, variables
	- : similar idea to OO Class
- A package consist of two parts
	- : specification public interface
	- : body private implementation
	- : both have structure based on the generic PL/SQL block
- Package state persist for the duration of the database session

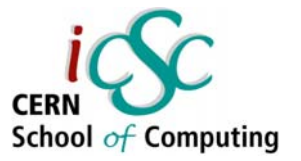

### PL/SQL Packages – Advantages of Using Them

- Packages promote modern development style
	- : modularity
	- : encapsulation of data and functionality
	- : clear specifications independent of the implementation
- Possibility to use global variables
- $\bullet$  Better performance
	- : packages are loaded once for a given session

### **Oracle Supplied PL/SQL Packages**

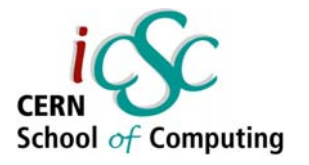

- Many PL/SQL packages are provided within the Oracle Server
- Extend the functionality of the database
- Some example of such packages:
	- : DBMS\_JOB for scheduling tasks
	- : DBMS\_OUTPUT display messages to the session output device
	- : UTL\_HTTP makes HTTP(S) callouts *Note:* can be used for accessing a web-service from the database
	- : PL/SQL web toolkit (HTP, HTF, OWA\_UTIL, etc.) Note: can be used for building web-based interfaces e.g. https://edms.cern.ch

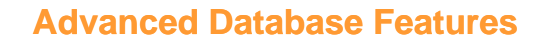

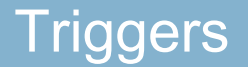

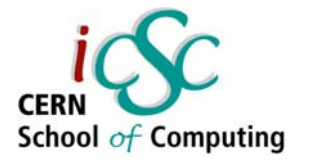

- • Triggers are stored procedures that execute automatically when something (event) happens in the database:
	- : data modification (INSERT, UPDATE or DELETE)
	- : schema modification
	- : system event (user logon/logoff)
- Types of triggers
	- : row-level triggers
	- : statement-level triggers
	- : BEFORE and AFTER triggers
	- : INSTEAD OF triggers (used for views)
	- : schema triggers
	- : database-level triggers

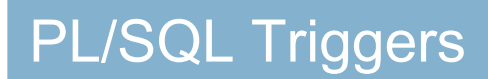

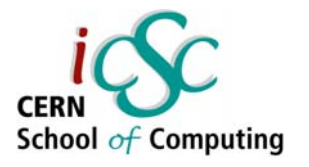

- Trigger action can be any type of Oracle stored procedure
- PL/SQL trigger body is built like a PL/SQL procedure
- The type of the triggering event can be determined inside the trigger using conditional predicators IF inserting THEN … END IF;
- Old and new row values are accessible via :old and :new qualifiers
- If for each row clause is used the trigger will be a row-level one

### **PL/SQL Trigger Example**

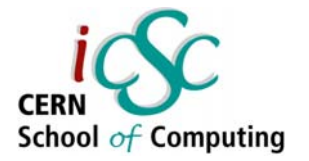

#### TRIGGER THERMOMETERS\_BEF\_INS\_ROW

BEFORE INSERT ON thermometers

FOR EACH ROW

#### DECLARE

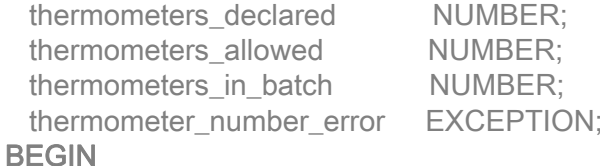

#### SELECT COUNT(\*)

INTO thermometers declared FROM thermometersWHERE batch\_batch\_key = :new.batch\_batch\_key;

SELECT num\_of\_block - NVL(reject\_number,0) INTO thermometers\_in\_batch FROM batchesWHERE batch  $key =$ :new.batch batch key;

thermometers allowed := thermometers in batch - thermometers declared;

IF (thermometers allowed  $\leq$  0) THEN RAISE thermometer\_number\_error; END IF; **EXCEPTION** WHEN thermometer\_number\_error THEN RAISE\_APPLICATION\_ERROR(-20001, 'The number of thermometers declared cannot exceed the number of thermometers in that batch' WHEN OTHERS THENRAISE\_APPLICATION\_ERROR(-20002, 'Error from THERMOMETERS\_BEF\_INS\_ROW');

#### END;

**Zornitsa Zaharieva – CERN /AB-CO-DM/**

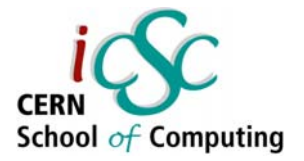

### Development Tools

- Oracle provided tools
	- : SQL\* Plus
	- : JDeveloper
- Benthic Software http://www.benthicsoftware.com/
	- : Golden
	- : PL/Edit
	- : GoldView
	- : at CERN G:\Applications\Benthic\Benthic\_license\_CERN.html
- CAST http://www.castsoftware.com/
	- : SQL Code-Builder

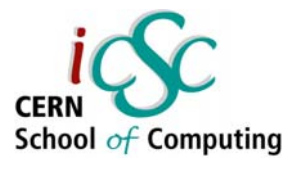

- [1] Feuerstein, S., Pribyl, B., *Oracle PL/SQL Programming*, 2nd Edition, O'Reilly, 1997
- [2] Feuerstein, S., Dye, Ch., Beresniewicz*, J., Oracle Built-in Packages*, O'Reilly, 1998
- [3] Feuerstein, S., *Advanced Oracle PL/SQL Programming with Packages,* O'Reilly, 1996
- [4] Feuerstein, S., Odewahn, A., *Oracle PL/SQL Developer's Workbook,* O'Reilly, 2000
- [5] Kyte, Thomas, *Effective Oracle by Design,* McGraw-Hill
- [6] Lonely, K., Koch, G., *Oracle 9i – The Complete Reference,* McGraw-Hill 2002
- [7] Trezzo, J., Brown, B., Niemiec, R., *Oracle PL/SQL Tips and Techniques,*  McGraw-Hill, 1999
- [8] Oracle on-line documentation at CERN http://oracle-documentation.web.cern.ch/oracle-documentation/
- [9] The Oracle PL/SQL CD Bookshelf on-line http://cdbox.home.cern.ch/cdbox/GG/ORABOOKS/index.htm
- [10] Ask Tom (Tom Kyte) http://asktom.oracle.com

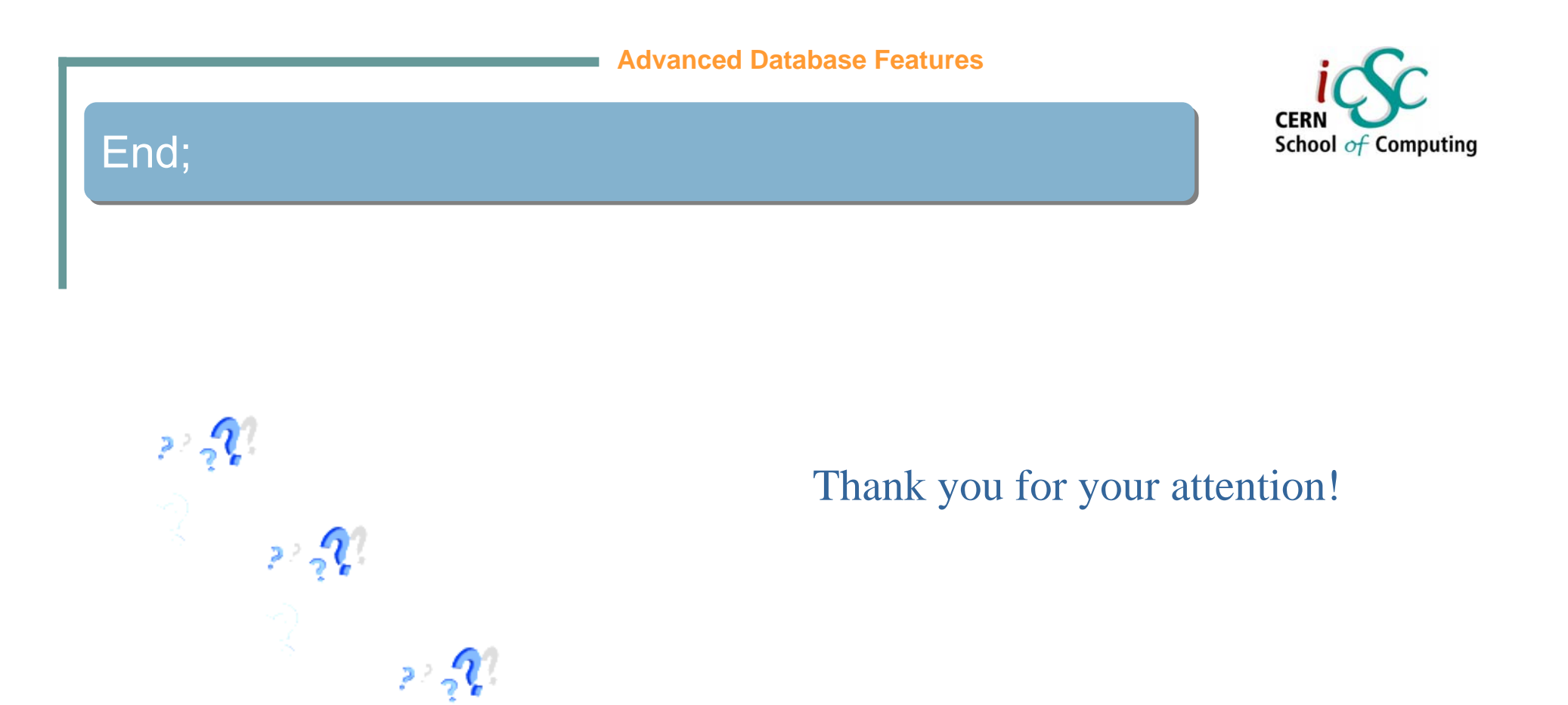

Zornitsa.Zaharieva@cern.ch